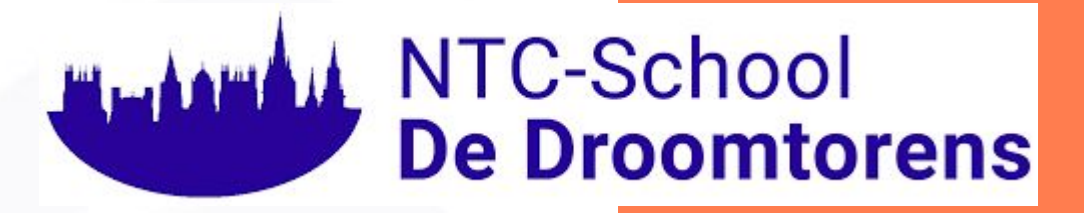

Welkom! Welcome!

# **Meertalig opvoeden in een Engelstalige omgeving**

**Nederlands Onderwijs** in het Buitenland

# **Wie zijn wij?**

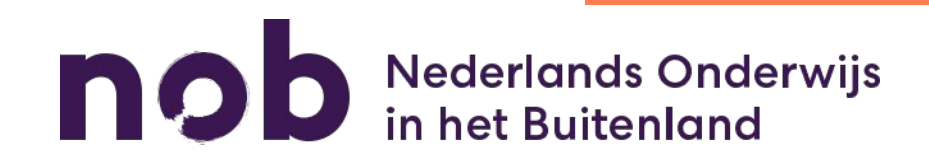

#### Programma Wat gaan we bespreken?

Wat doet NOB?

Wat is meertaligheid?

Meertalig opgroeien; hoe werkt dat?

Meertalig opvoeden; wat vraagt dat?

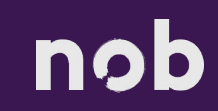

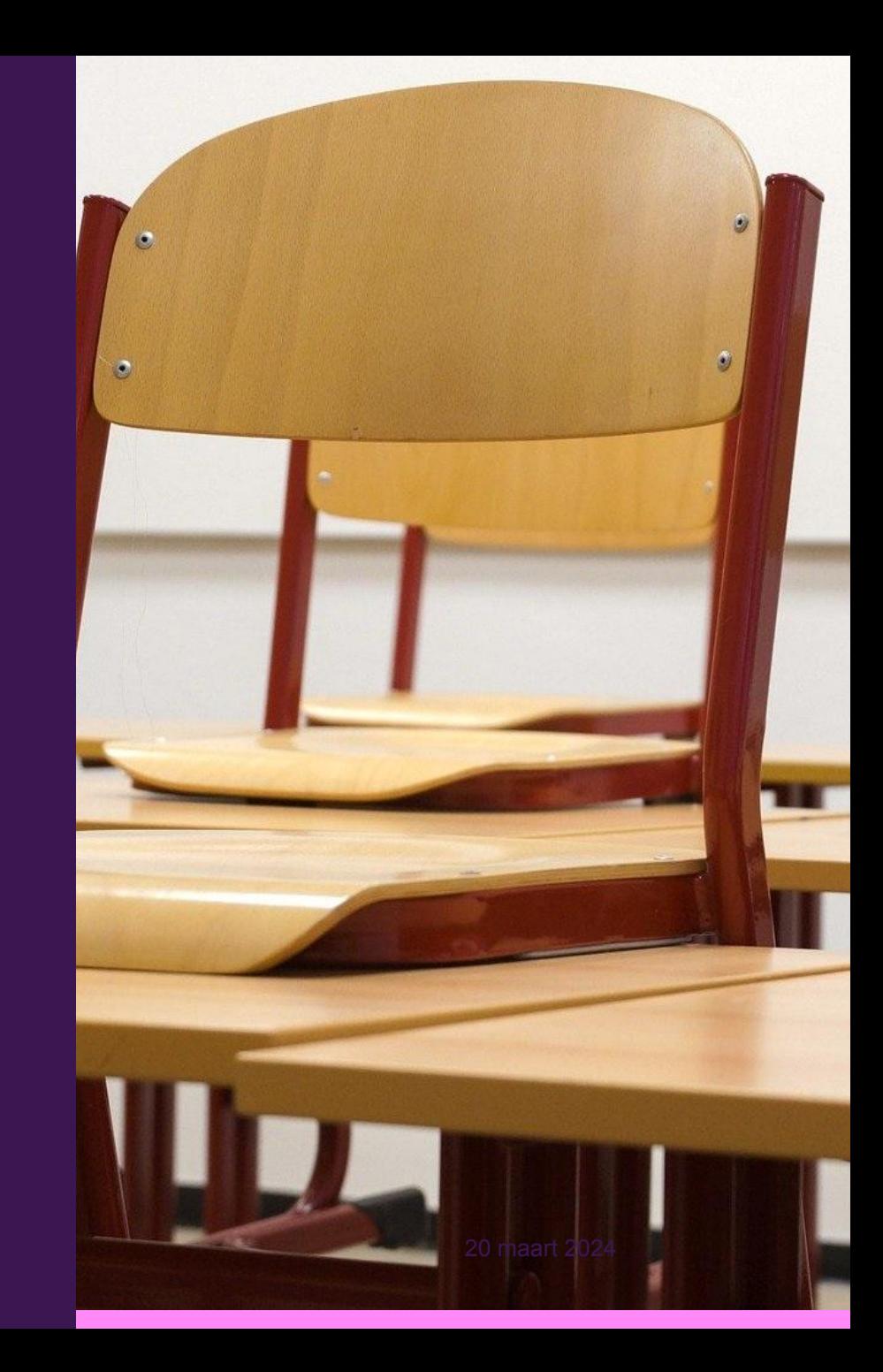

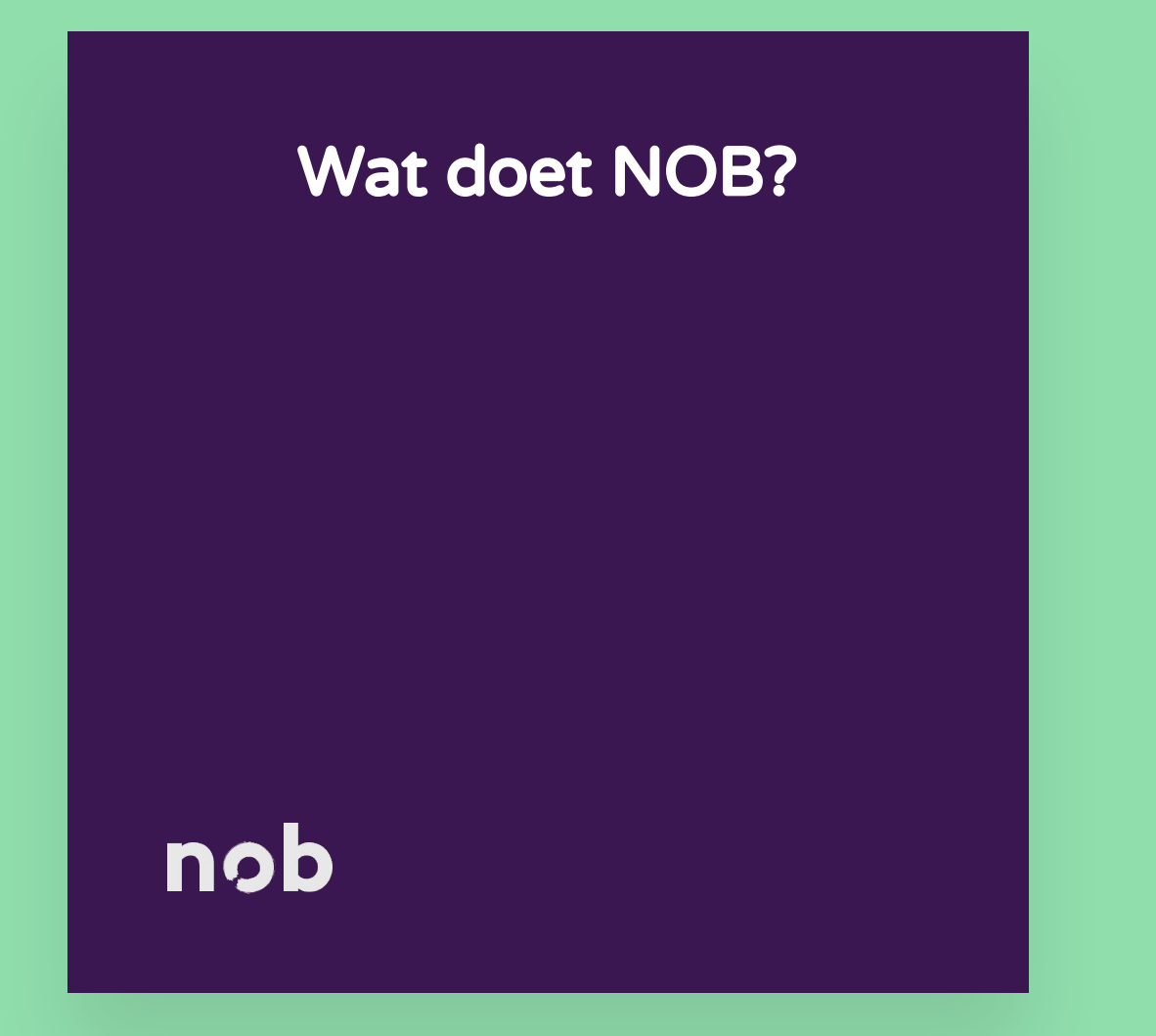

#### NOB Wie zijn wij?

nob

Stichting Nederlands Onderwijs in het **Buitenland** 

• Netwerk voor Nederlandse scholen wereldwijd

• Opgericht in 1980, in opdracht van OCW

• Onderwijs voor kinderen van 2,5-18 jaar

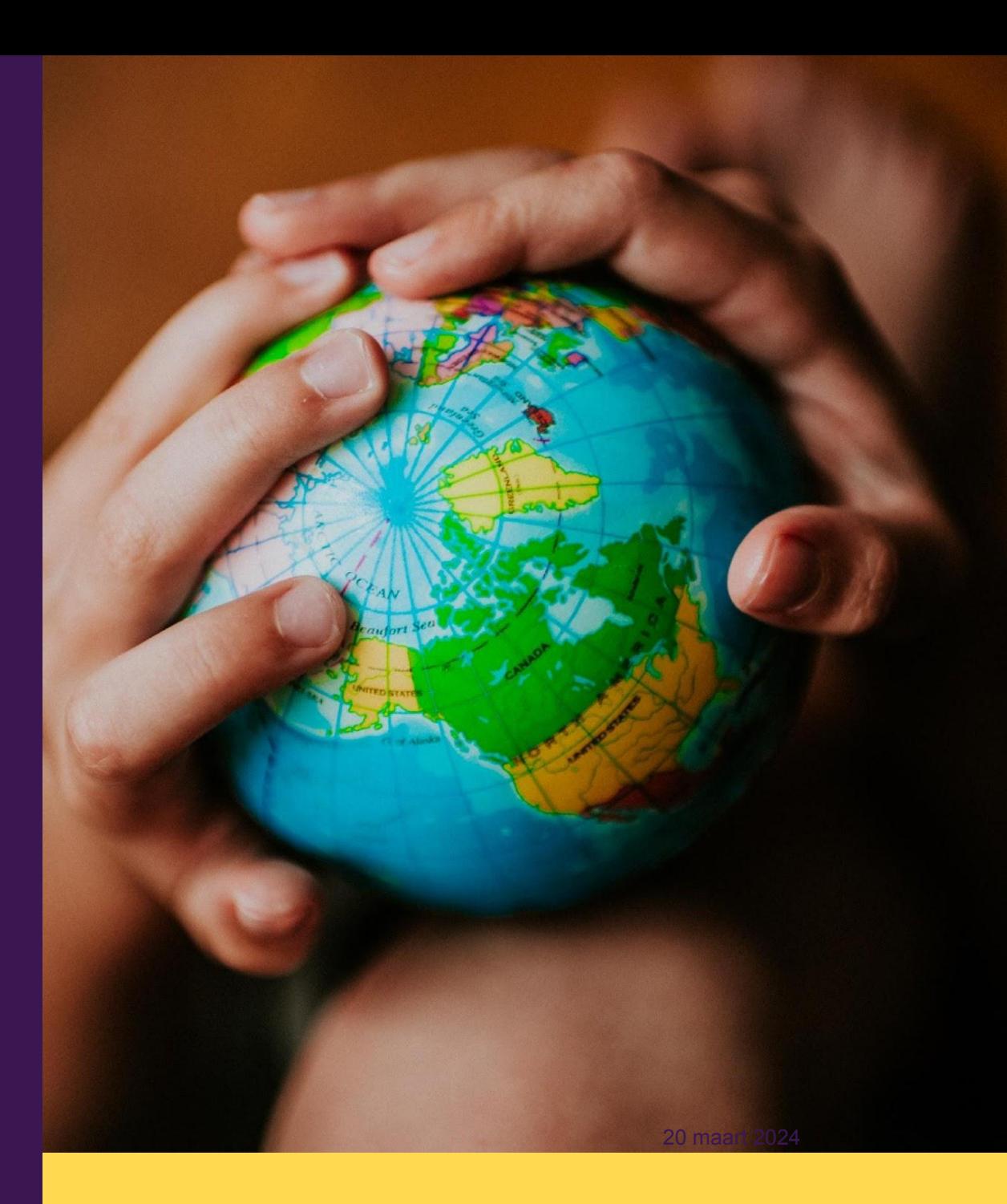

#### NOB Wat doen wij?

nob

- Expertise centrum voor Nederlands Onderwijs in het Buitenland.
- Aanjager van kwalitatief hoogwaardig NTC-onderwijs.
- Koepel voor de onderwijsvoorzieningen voor Nederlands onderwijs in het buitenland.
- Advies op maat voor leerkrachten, schoolleiders en besturen.

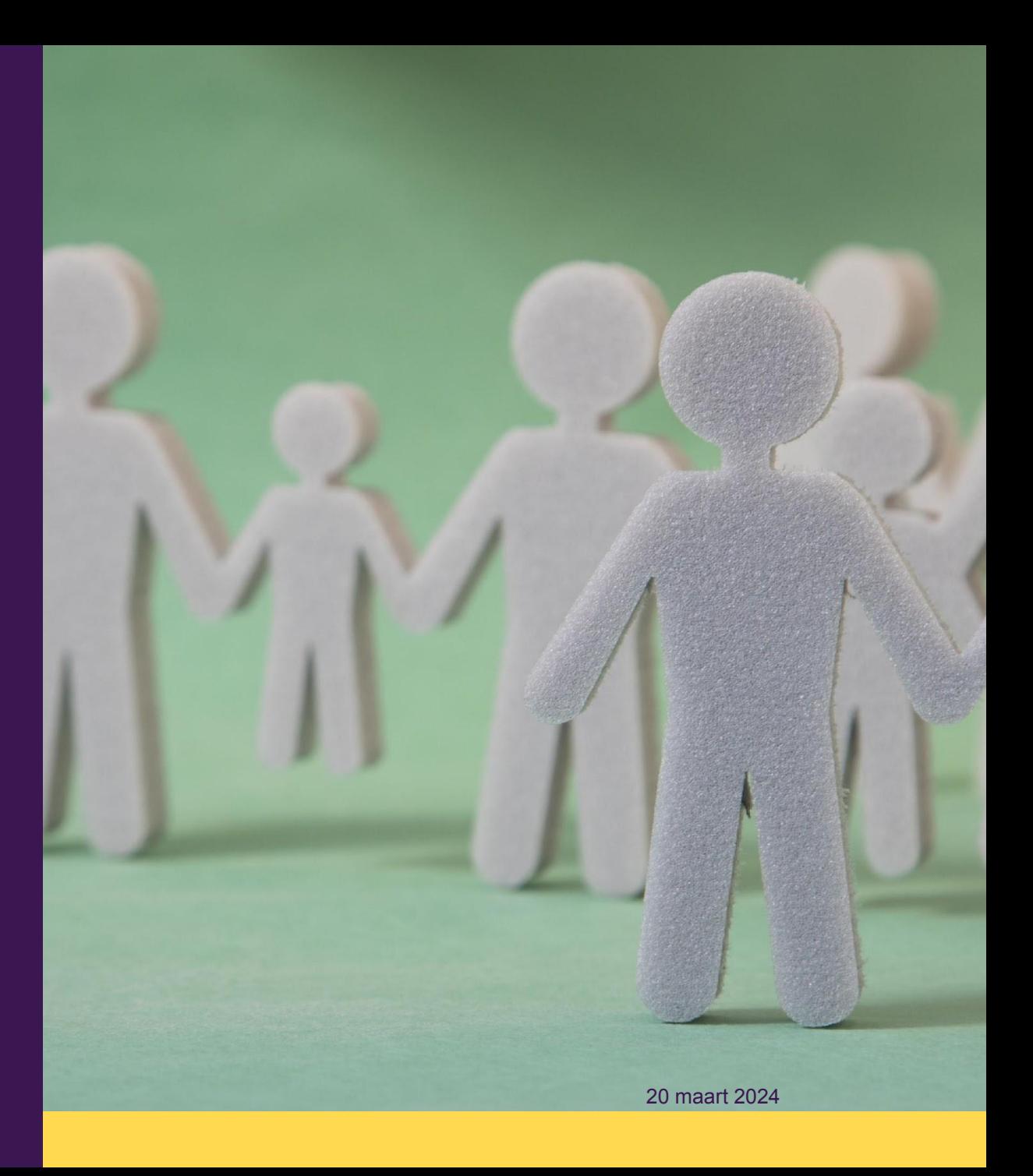

## NOB in cijfers

In 2024

10.500 Leerlingen

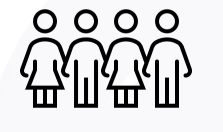

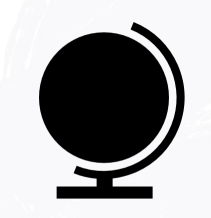

112 Landen

170 scholen (waarvan 151 NTC-scholen)

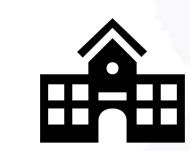

nob

#### Wat is meertaligheid?

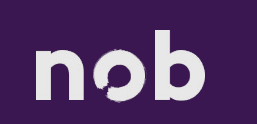

#### Begrippen Het blijft verwarrend…

- •Eerste en tweede taal
- •Twee- en meertalig
- •Dominante taal
- •Nieuwe taal
- •Vreemde taal
- •Moedertaal??

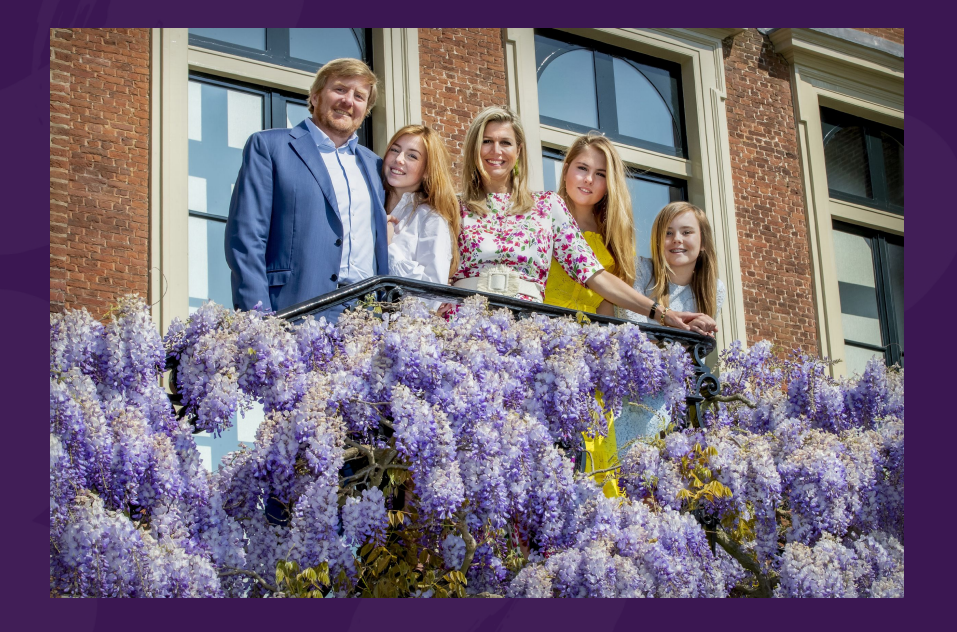

Individuen worden MEERTALIG genoemd als ze de competentie hebben om meer dan één taal te begrijpen en te produceren (dat kan op verschillende niveaus, dus niet alle talen hoeven even sterk verworven te zijn), of als zij van meerdere talen regelmatig gebruikmaken (Van den Branden 2010).

#### nob

## Meertalig opgroeien

## Hoe werkt dat?

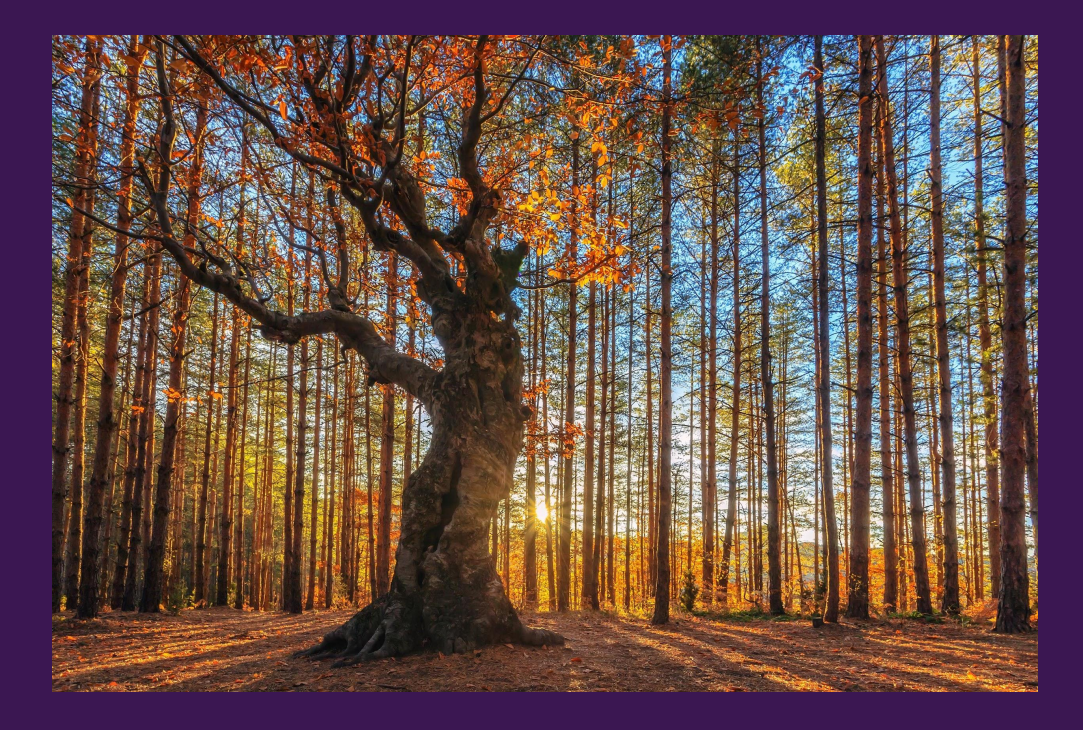

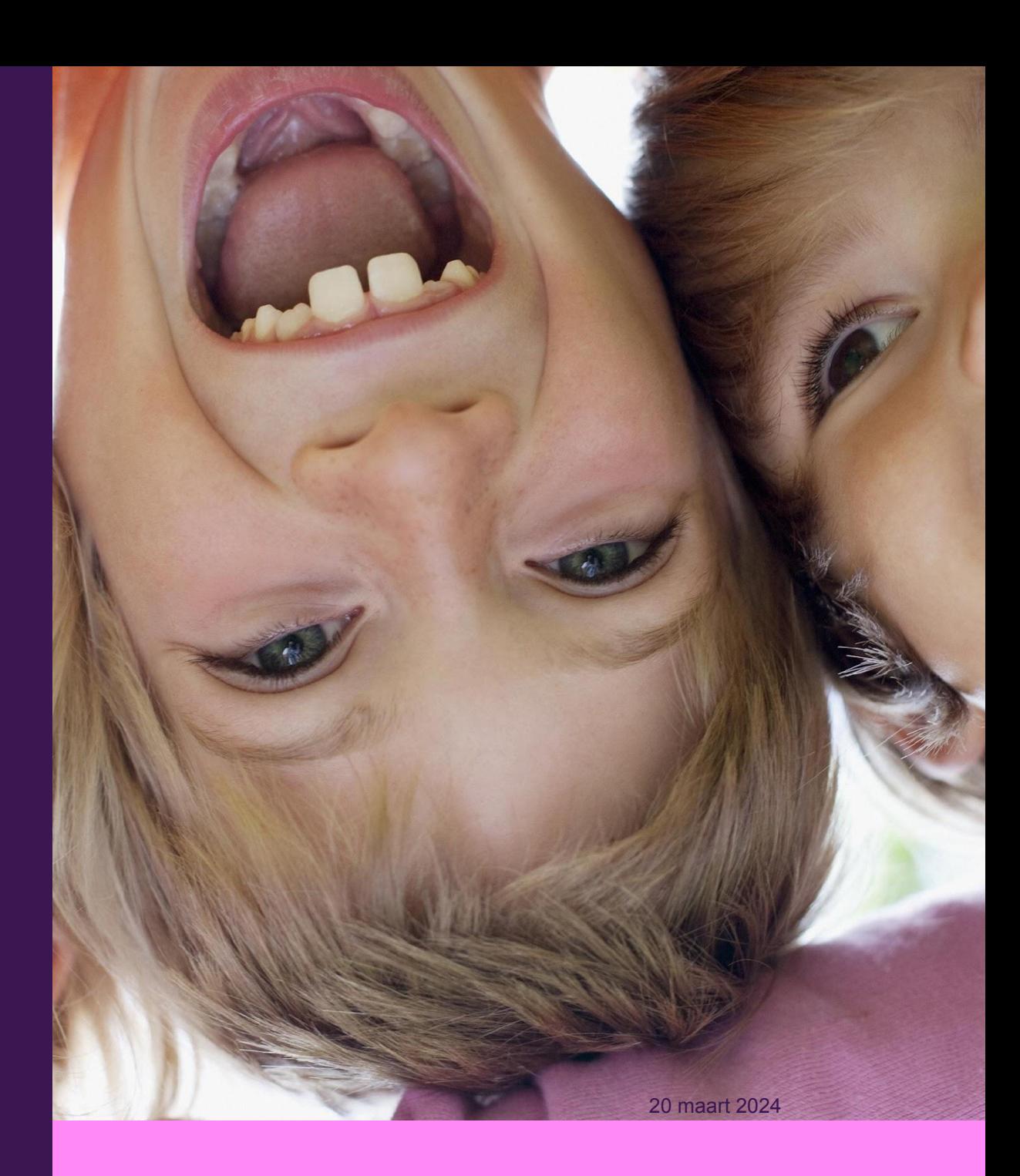

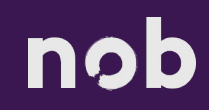

Nog veel mythes rondom meertaligheid

Weet jij wat fabels zijn of feiten?

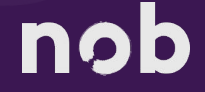

Echte tweetaligen spreken accentloos

Feit of Fabel?

Fabel

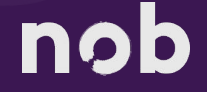

Tweetaligen uiten hun emoties in hun eerste taal

Feit of Fabel?

Fabel

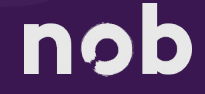

#### Meertaligheid opgroeien: hoe werkt dat?

#### nob

Kinderen leren verschillende talen op dezelfde manier

Feit of Fabel?

**Feit** 

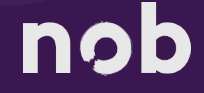

Tweetalig opvoeden vertraagt de taalverwerving bij kinderen

Feit of Fabel?

Fabel

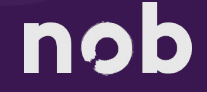

#### TUSSENTAALINVLOED

#### *Nederlands*

Engels

Shall we play hide and seek? Zullen we spelen hide en seek? Zullen we hide and seek spelen? Zullen we verstoppertje spelen?

nob

Resultaten uit wetenschappelijk onderzoek:\*

- Thuis de thuistaal spreken draagt bij aan de ontwikkeling van de omgevingstaal.
- Thuis de omgevingstaal spreken draagt niet bij aan de ontwikkeling van de omgevingstaal.
- Hoe meer gesprekspartners in thuistaal, hoe beter/sneller de taalontwikkeling in die taal

\* Zie Paradis 2023 voor overzicht

#### nob

Resultaten uit wetenschappelijk onderzoek:\*

- Het niveau van het taalaanbod is belangrijker voor de taalontwikkeling dan of iemand moedertaalspreker is
- Meer gebruik van media, (voor)lezen, buitenschoolse en culturele activiteiten wordt geassocieerd met betere vaardigheid in thuistaal
- Er is een positief effect van moedertaalonderwijs op de taalontwikkeling

\* Zie Paradis 2023 voor overzicht

#### nob

#### Belang Wat brengt meertaligheid je kind?

- Familieband
- Identiteit en zelfbewustzijn
- Zelfvertrouwen

nob

- Beter andere talen leren
- Toegang tot andere culturen
- Bredere en kritische blik
- Landing in Nederland of Vlaanderen

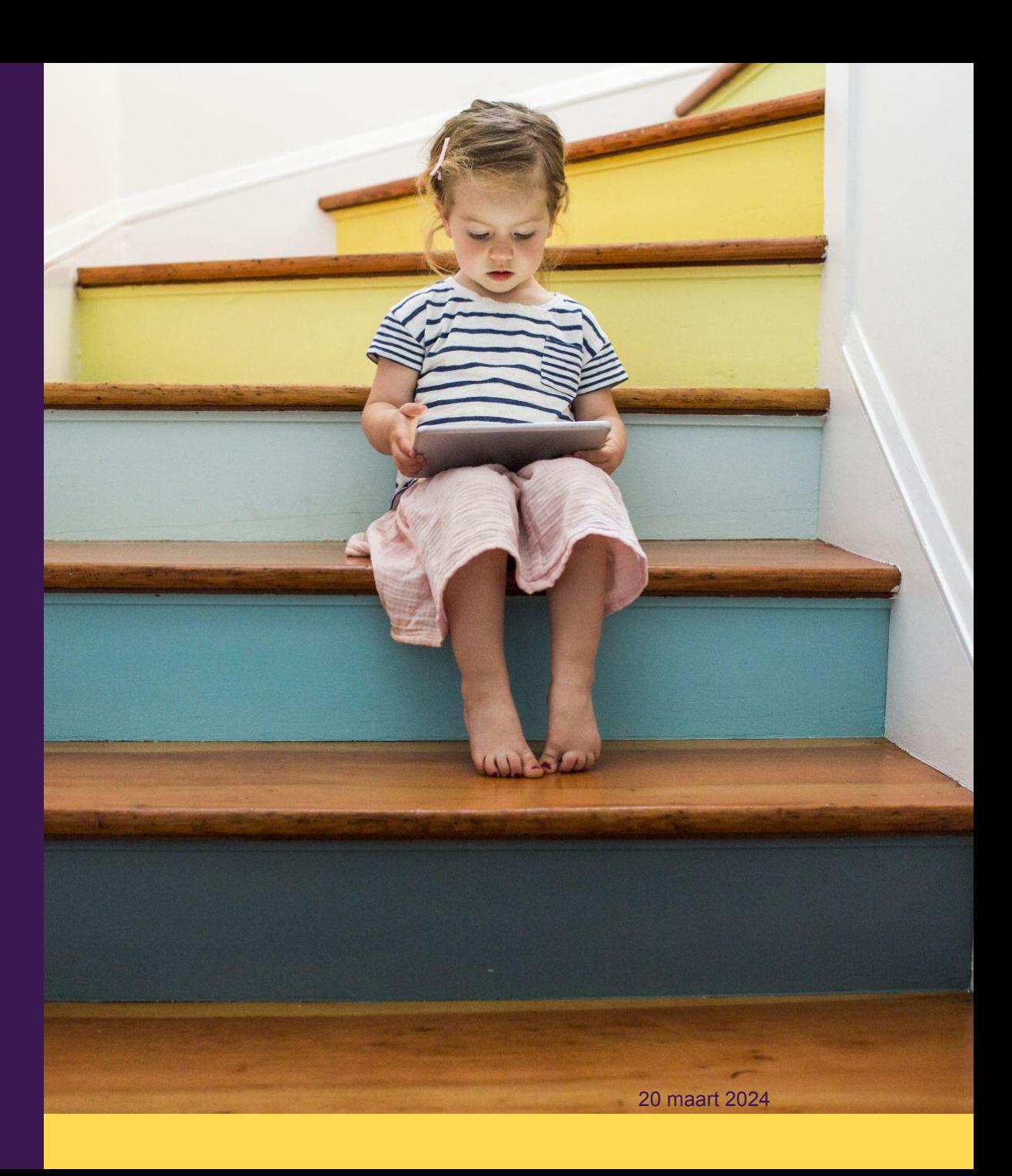

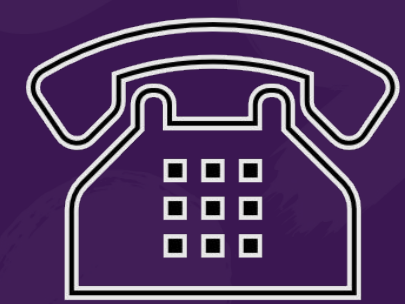

Communicatie Sociaal-emotionele voordelen Kijk op de wereld Cognitieve voordelen

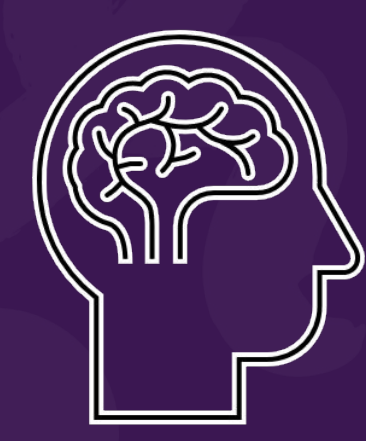

**nob** 

Communicatie

•Communicatievaardigheden in het algemeen •Vaardigheden moedertaal èn vreemde taal •Motivatie leren extra taal

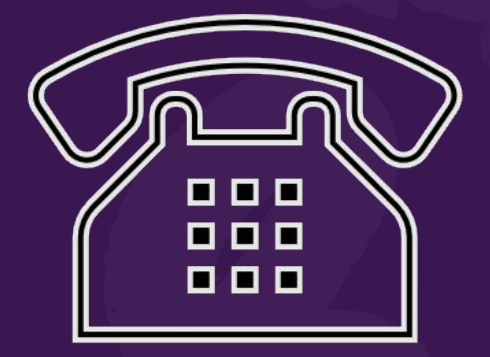

Kijk op de wereld

•Bewust van rijkdom aan culturele en linguïstische diversiteit van de samenleving

- •Flexibiliteit en aanpassingsvermogen
- •Waardering en acceptatie culturele verschillen
- •Open minded
- •Brug tussen culturen
- •Carrièremogelijkheden

#### nob

Sociaal-emotionele voordelen

•Versterkt de band tussen ouder en kind

•Spreken met familie zoals opa en oma

•Het geeft zelfvertrouwen je goed te kunnen uitdrukken

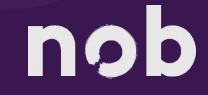

Cognitieve voordelen

- •Eerder abstract denken
- •Eerder technisch lezen
- •Bewuste en onbewuste kennis van taal
- •Inzicht woord- en zinsstructuur
- •Makkelijker een nieuwe taal leren

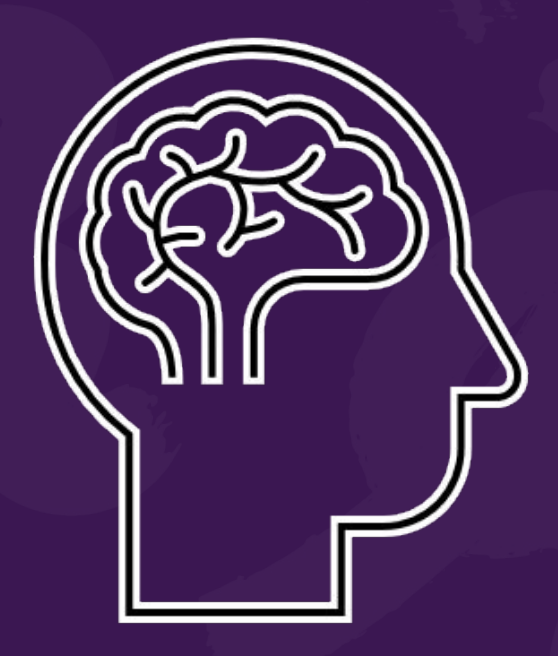

#### nob

Meertaligheid opvoeden: wat vraagt dat?

nob

#### Meertalig opvoeden

## Wat vraagt dat?

De voordelen gelden alleen als de taal/talen die van jongst af aan verworven worden van hoog niveau zijn.

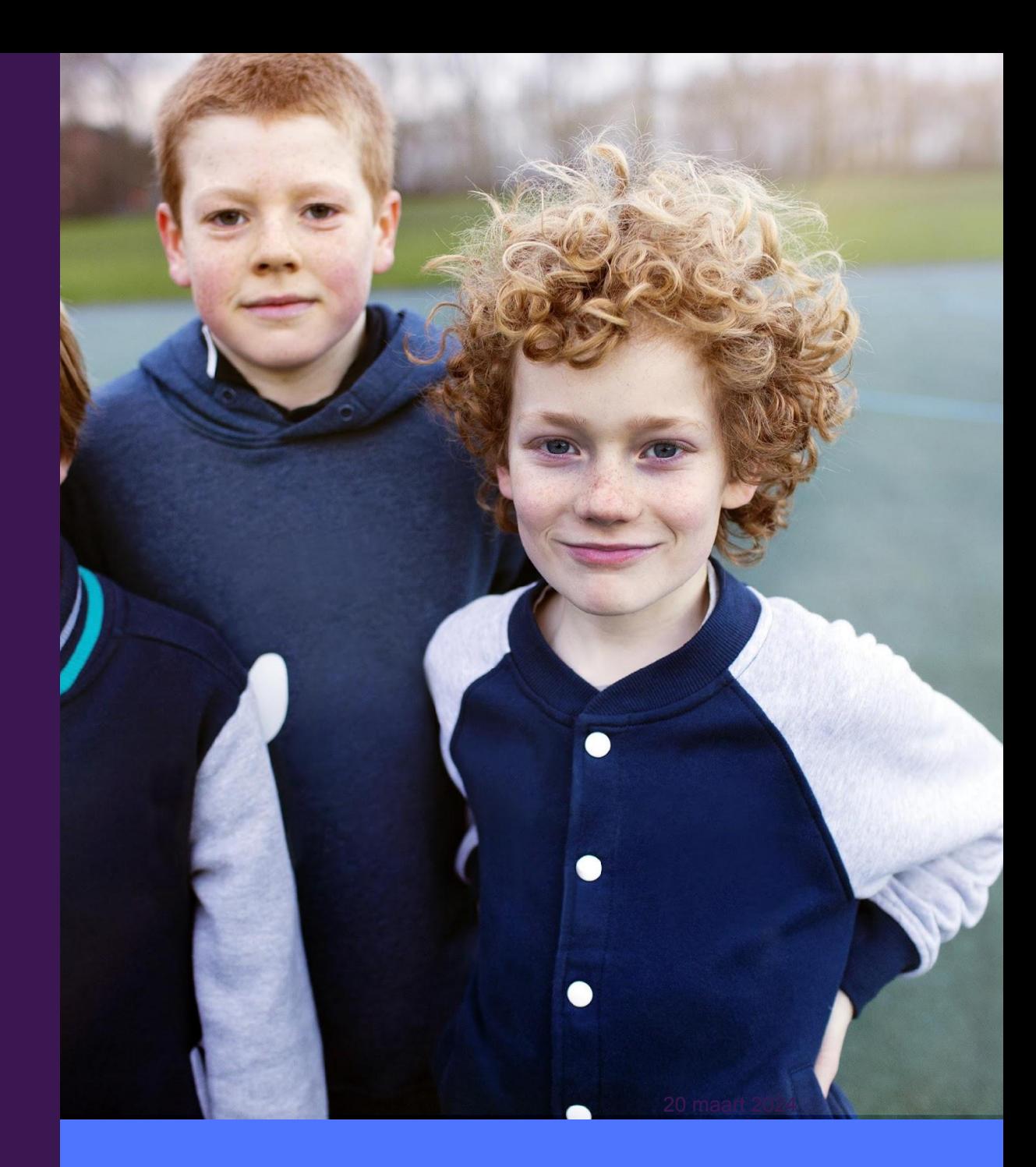

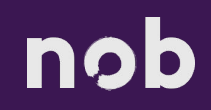

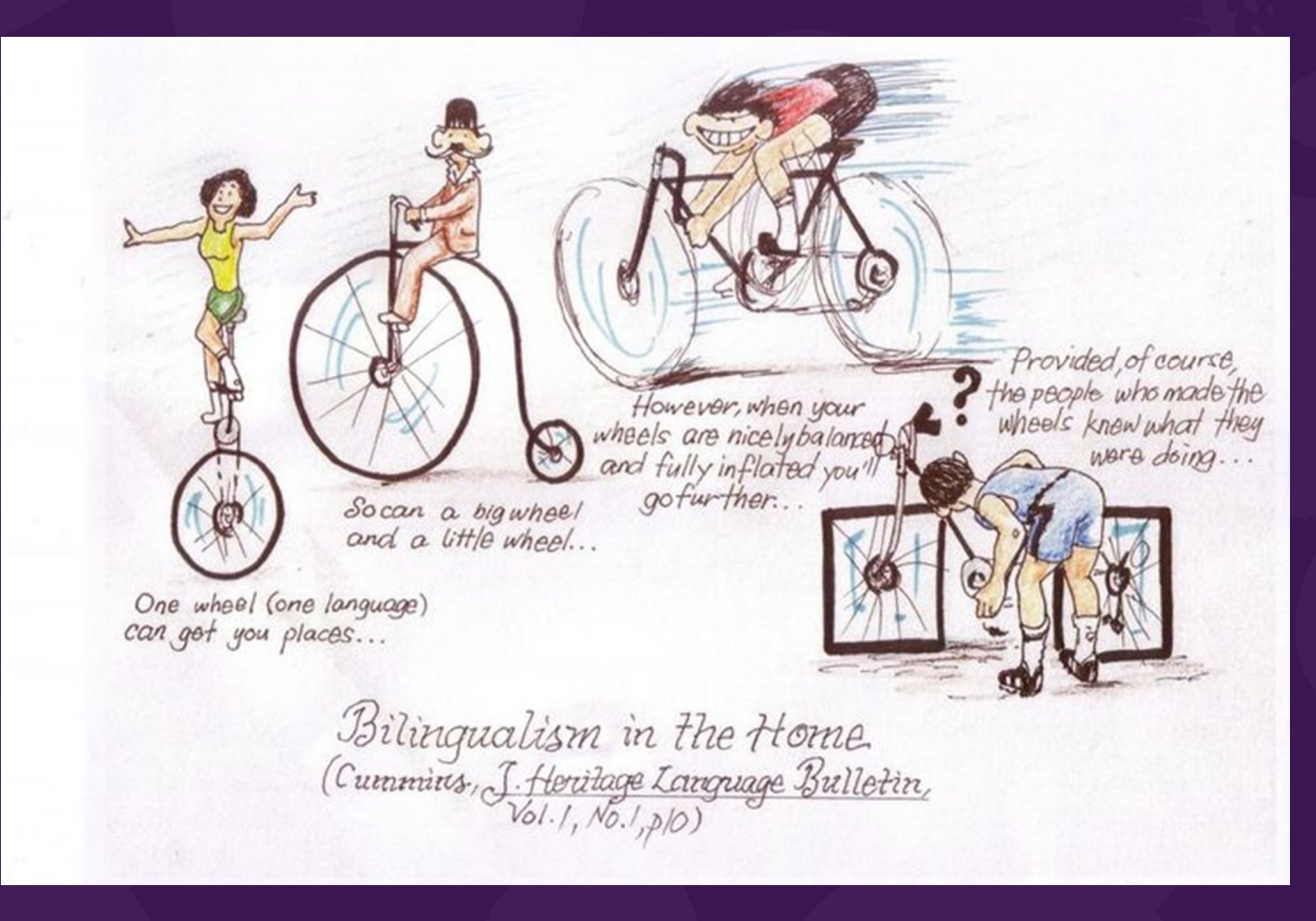

nob

#### Meertalig opvoeden Wat vraagt dat?

[www.menti.com](http://www.menti.com/)

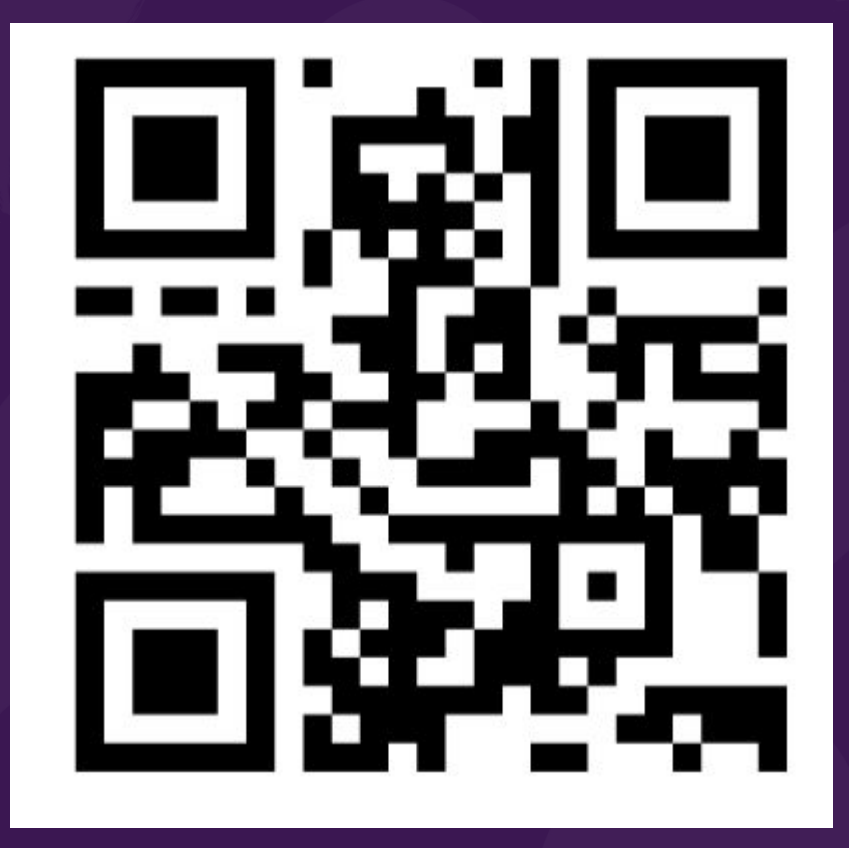

nob

#### Meertalig opvoeden Wat vraagt dat?

Taalinput per week

Totaal: 7 dagen x 24 uur  $= 168$  uur

Slapen: 7 dagen  $\times$  10 uur = 70 uur School: 5 dagen x 6 uur  $=$  30 uur

 $Resterend: = 68$  uur  $Waarvan Nederlands$  onderwijs = 3 uur

#### nob

#### **Meertalig** opvoeden Waar valt winst te behalen?

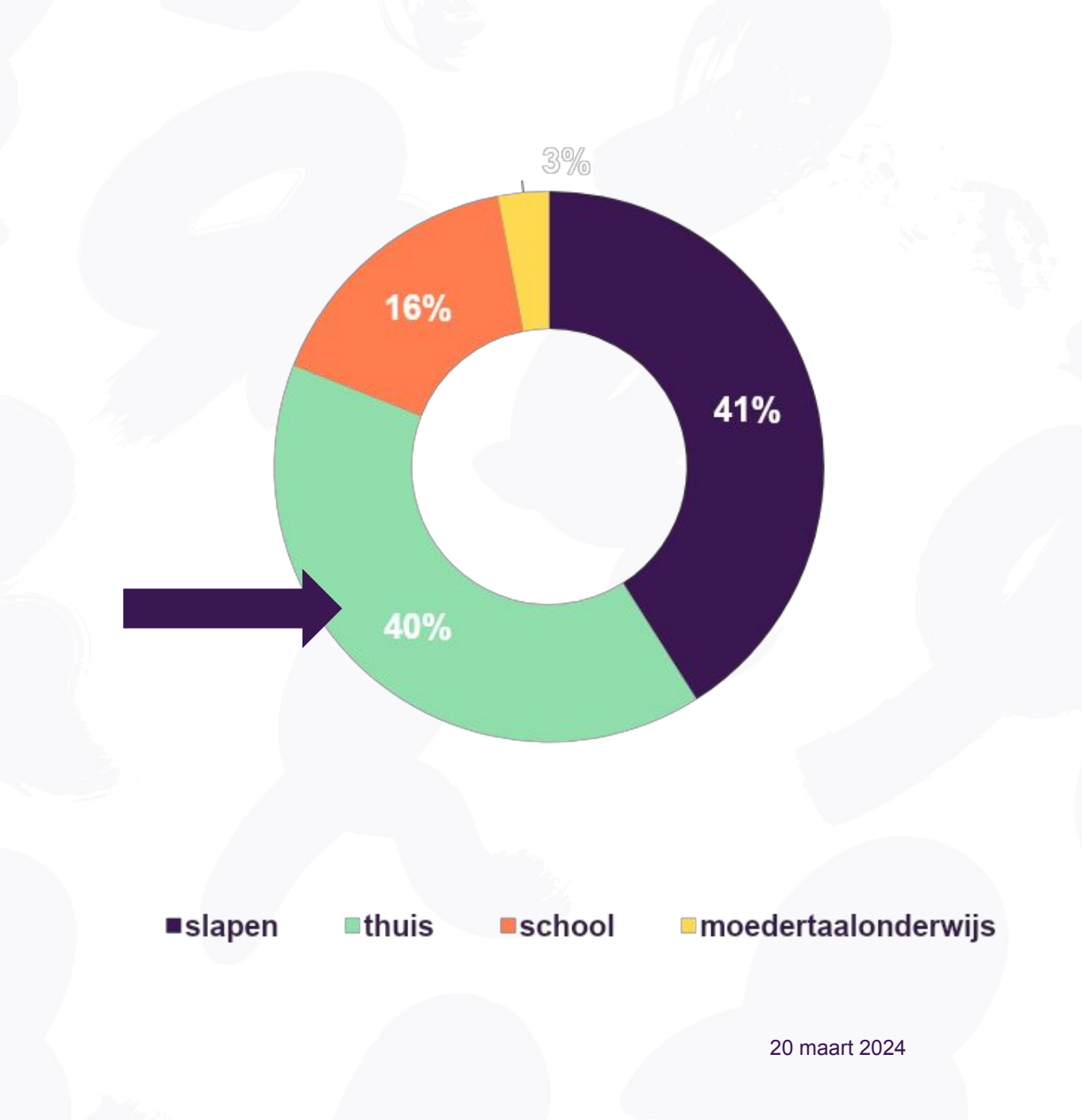

nob

#### Meertalig opvoeden Wat vraagt dat?

School is voor:

- het cognitief academische taalgebruik
- communicatie met leeftijdsgenoten.
- toewerken naar de eindtermen/ kerndoelen
- 3 uur school is een aanvulling op wat je thuis doet.

Taal is een kwestie van veel, gevarieerd (rijk) aanbod en 1 op 1 contact (met een volwassene)

#### nob

#### Meertalig opvoeden Wat vraagt dat?

Dagelijks gebruikte communicatie:

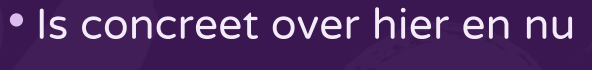

- (bijv. aankleden, eten, spelen)
- Doet een beroep op vaardigheden voor informele gesprekken
- Doet een beroep op woordenschat die minder specifieke kennis vereist

Schooltaal is een voorwaarde voor: geletterdheid en schoolsucces. Deze is:

- Indirect, abstract, soms zonder context
- Academisch, analytisch, voor het verwerven van feitelijke kennis
- Nodig voor verkrijgen van informatie en vinden van relaties, gevolgtrekkingen en conclusies

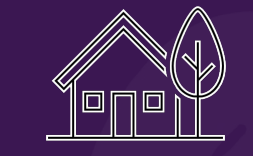

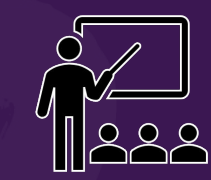

#### Meertalig opvoeden

## Wat vraagt dat?

- ◆ Onderhouden van de moedertaal is extra van belang als het de minderheidstaal is
- $\blacktriangleright$  Wees positief over je moedertaal
- **✔** Maak een 'Taalplan' voor thuis

nob

OPOL = One Parent One Language OSOL = One Situation One Language

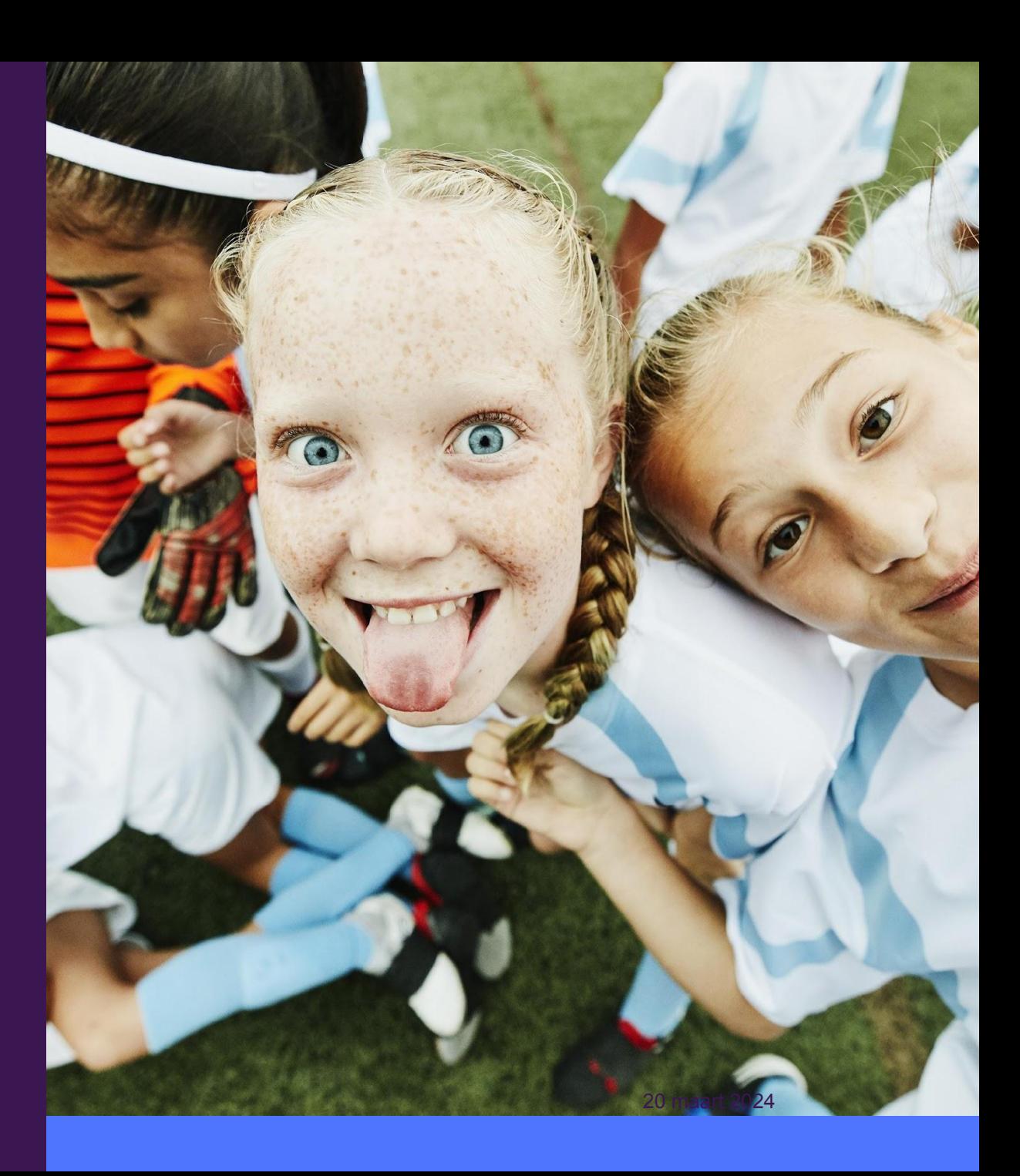

#### Meertalig opvoeden

## Wat vraagt dat?

Benut de dominante taal:

Engels **Nederlands** Engels

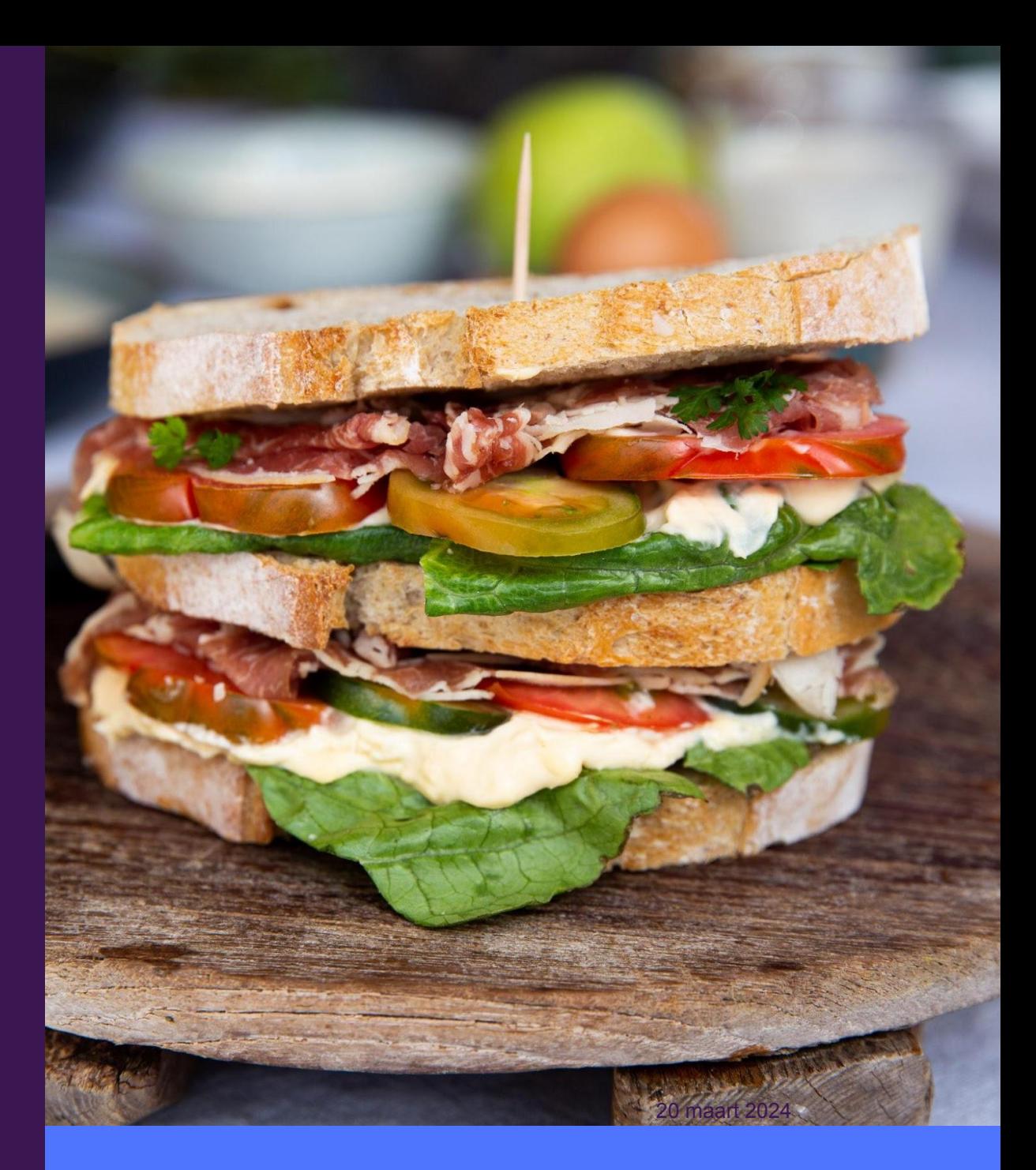

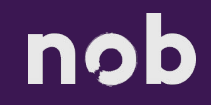

#### Meertalig opvoeden Wat kun je thuis doen?

- $\blacktriangleright$  Gesprekken aan tafel
- ✔ Boeken voorlezen en bespreken
- ◆ Samen Nederlandse TV kijken
- ✔ Nederlandse liedjes/podcasts luisteren in de auto
- **✔** Apps en websites
- Samen koken

nob

◆ Helpen bij huiswerk (brug tussen twee talen)

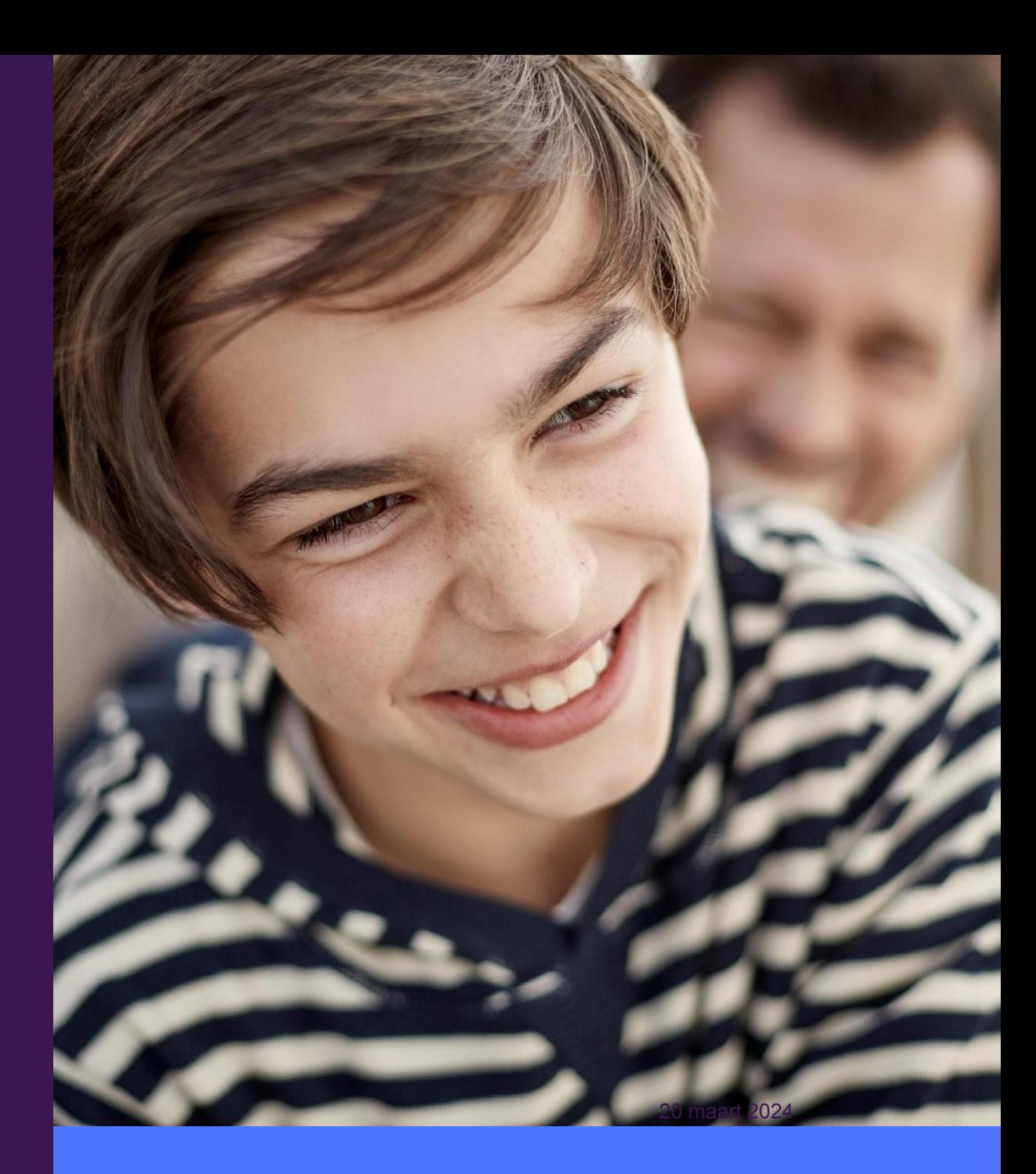

#### Meertalig opvoeden Voorlezen!!

#### ✔Eén is geen!

✔ Routine

✔ Variatie

nob

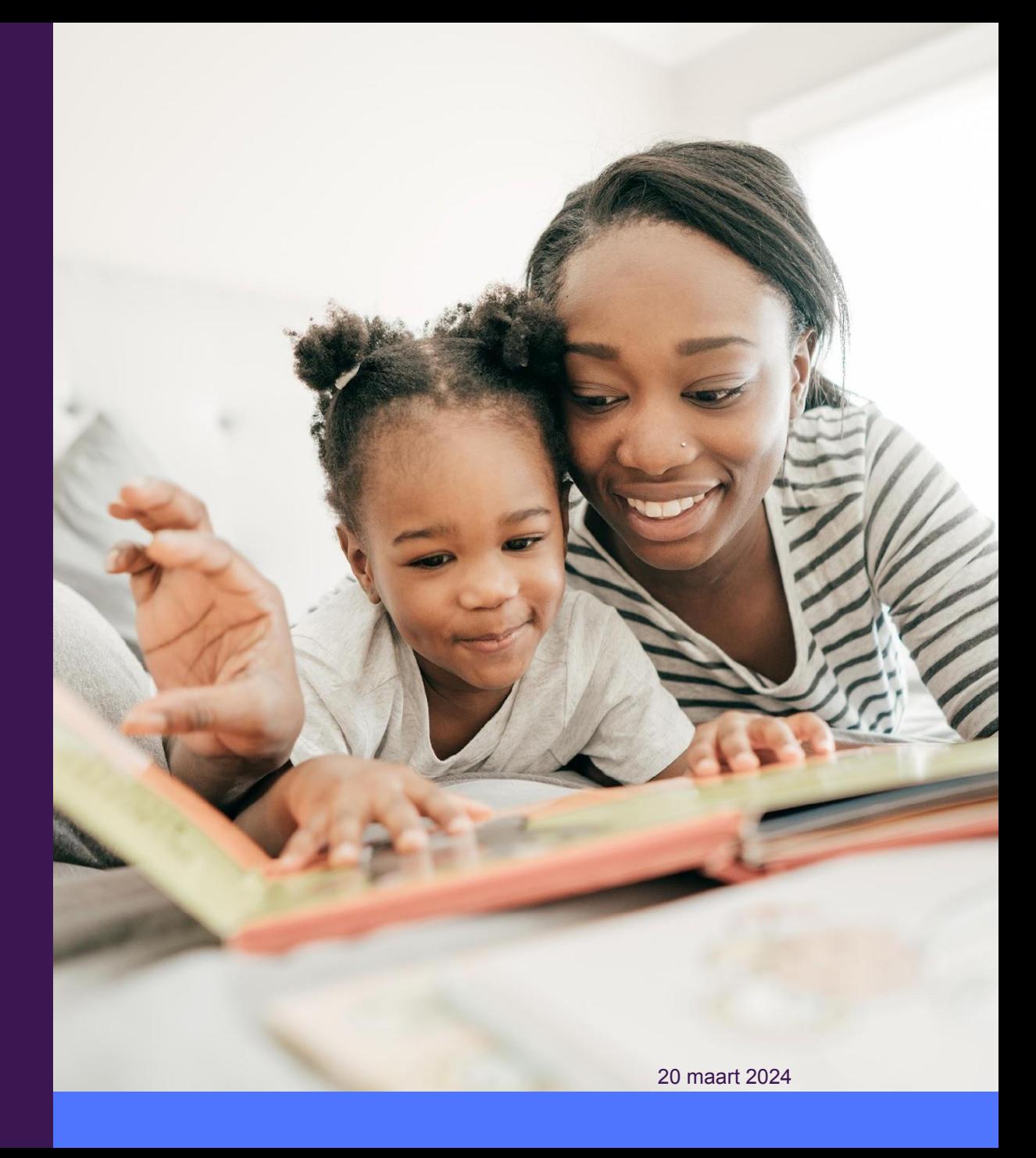

Meertalig opvoeden Hoe herinner je jezelf aan Nederlands spreken?

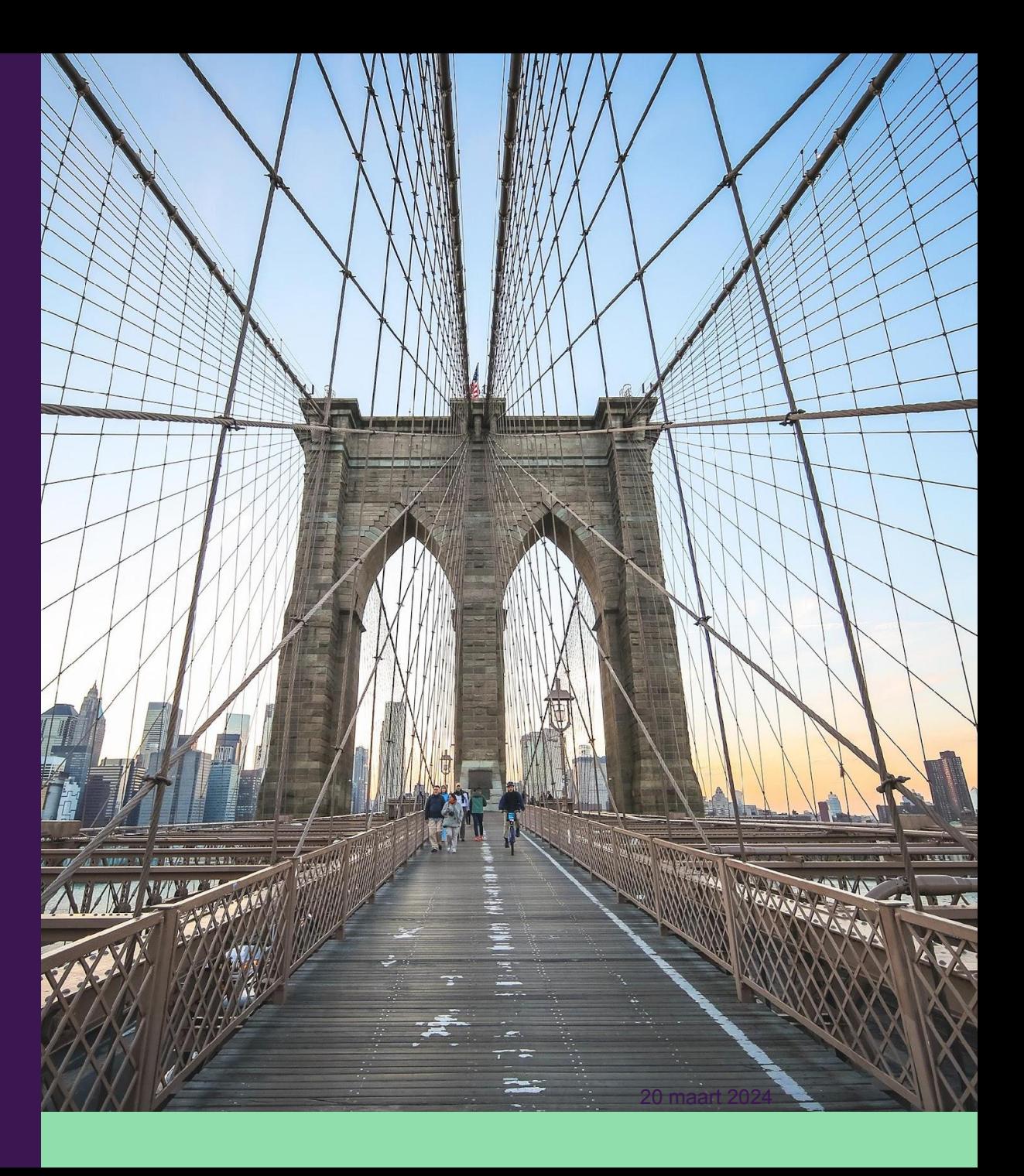

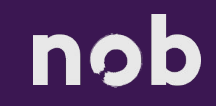

#### Meertalig opvoeden Wat kun je doen?

- ✔ Maak je kind 'bewaker' van het Nederlands thuis
- ✔ Gebruik geheugensteuntjes op strategische plaatsen
- ✔ Zet je telefoon & computer op de Nederlandse stand
- ✔ Begin de dag met het lezen (nieuws) in het **Nederlands**
- ✔ Stem de radio af op een Nederlandstalige zender
- **✔ Maak speelgoed Nederlandstalig**
- **✔ Maak huisdieren Nederlandstalig**

nob

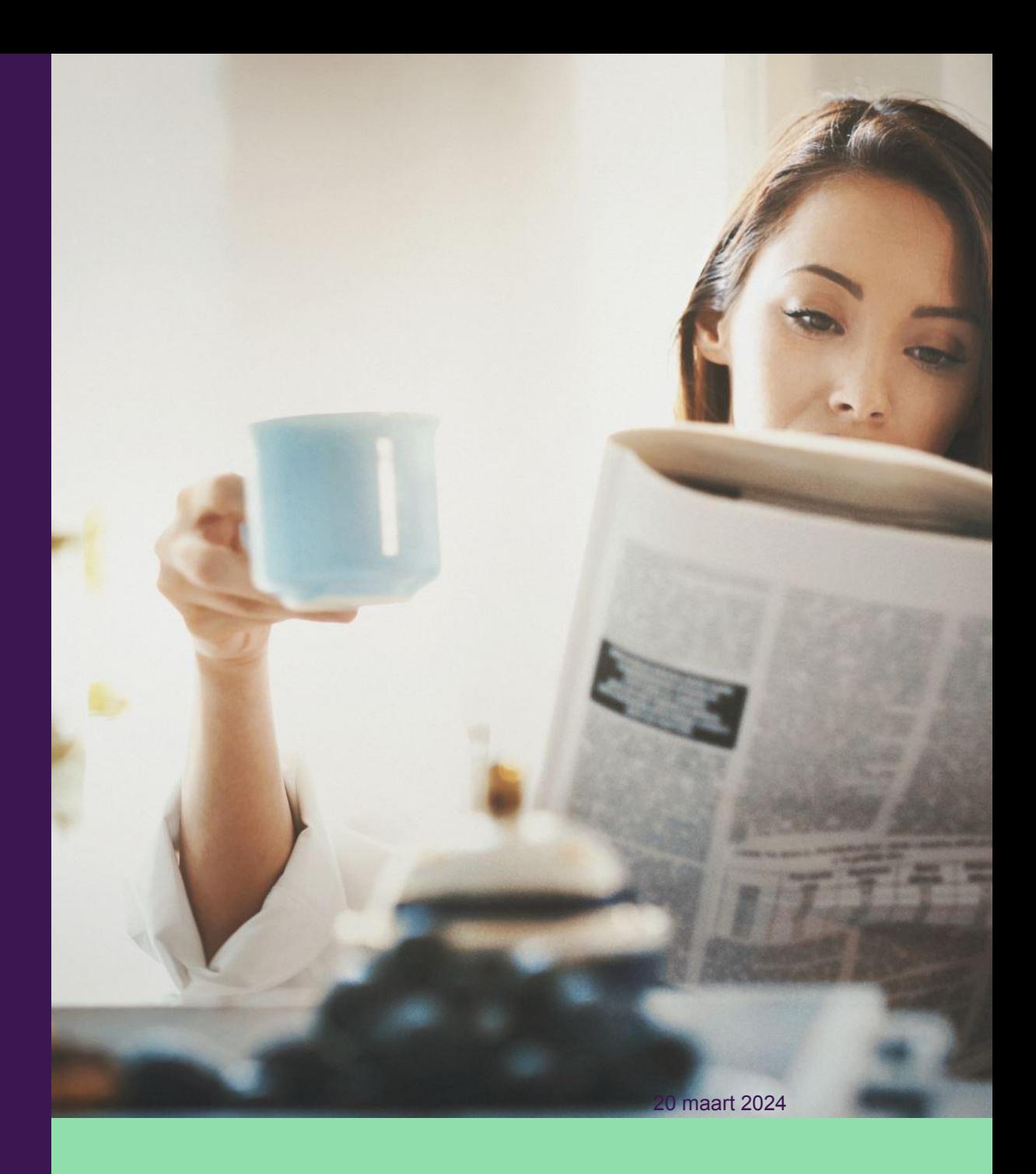

#### Meer weten? Handige websites en boeken

#### • [Podcast Kletsheads](https://kletsheadspodcast.nl/2020/03/19/hoe-zorg-je-ervoor-dat-je-meertalig-kind-in-beide-talen-kan-lezenaflevering-8/)

- [Meertaligheid](https://meertaligheid.be/) (België)
- Boek: Orioni, M. (2015), Meertalig opvoeden: uw kind zal u dankbaar zijn.
- [Meertalig.nl](https://oud.meertalig.nl/taaltip-van-de-week/)
- Boek: Bourgogne, A. (2013), Be bilingual: Practical Ideas for Multilingual Families
- [Bilingual](https://bilingualmonkeys.com/) Monkeys
- [Aflevering Klokhuis over meertaligheid](https://www.npostart.nl/het-klokhuis/17-11-2021/VPWON_1325738)
- OBA (openbare bibliotheek Amsterdam) abonnement via de school
- [Prentenboekeninalletalen.nl](https://prentenboekeninalletalen.nl/)

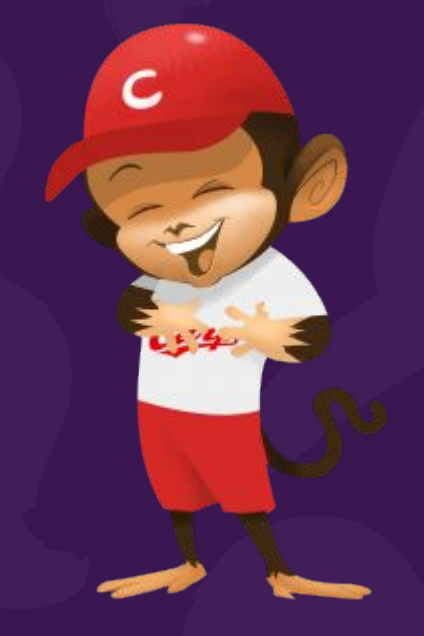

# **Vragen?**

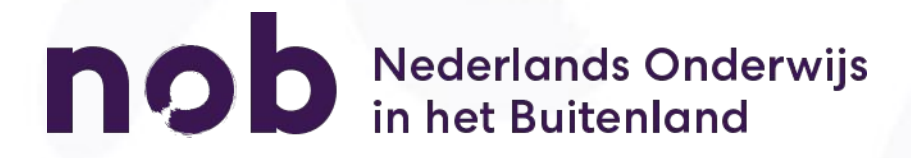